Photoshop CS6

- 13 ISBN 9787121177453
- 10 ISBN 7121177455

出版时间:2012-9

页数:252

版权说明:本站所提供下载的PDF图书仅提供预览和简介以及在线试读,请支持正版图书。

www.tushu000.com

webshop CS6 and Photoshop CS6

Photoshop CS6

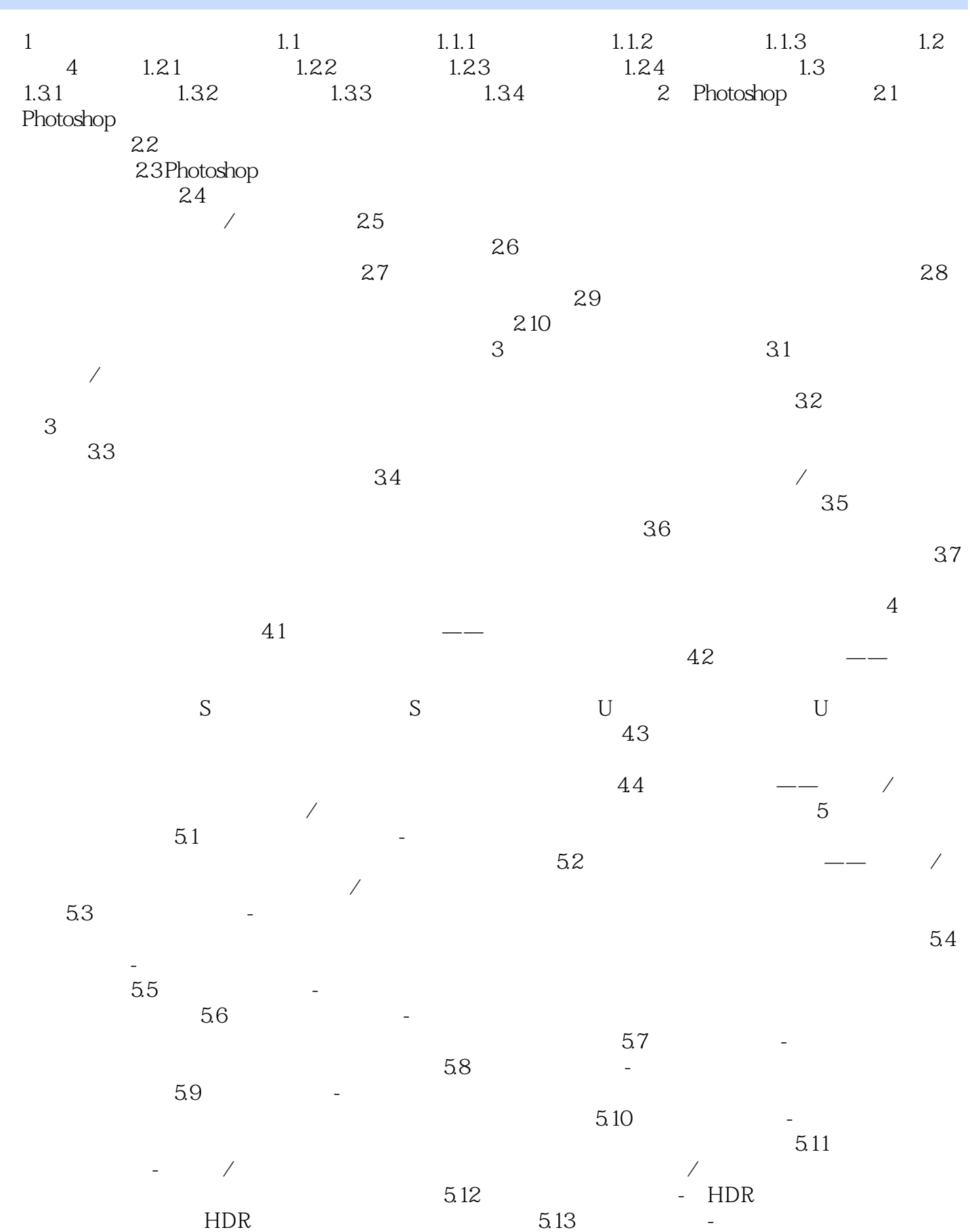

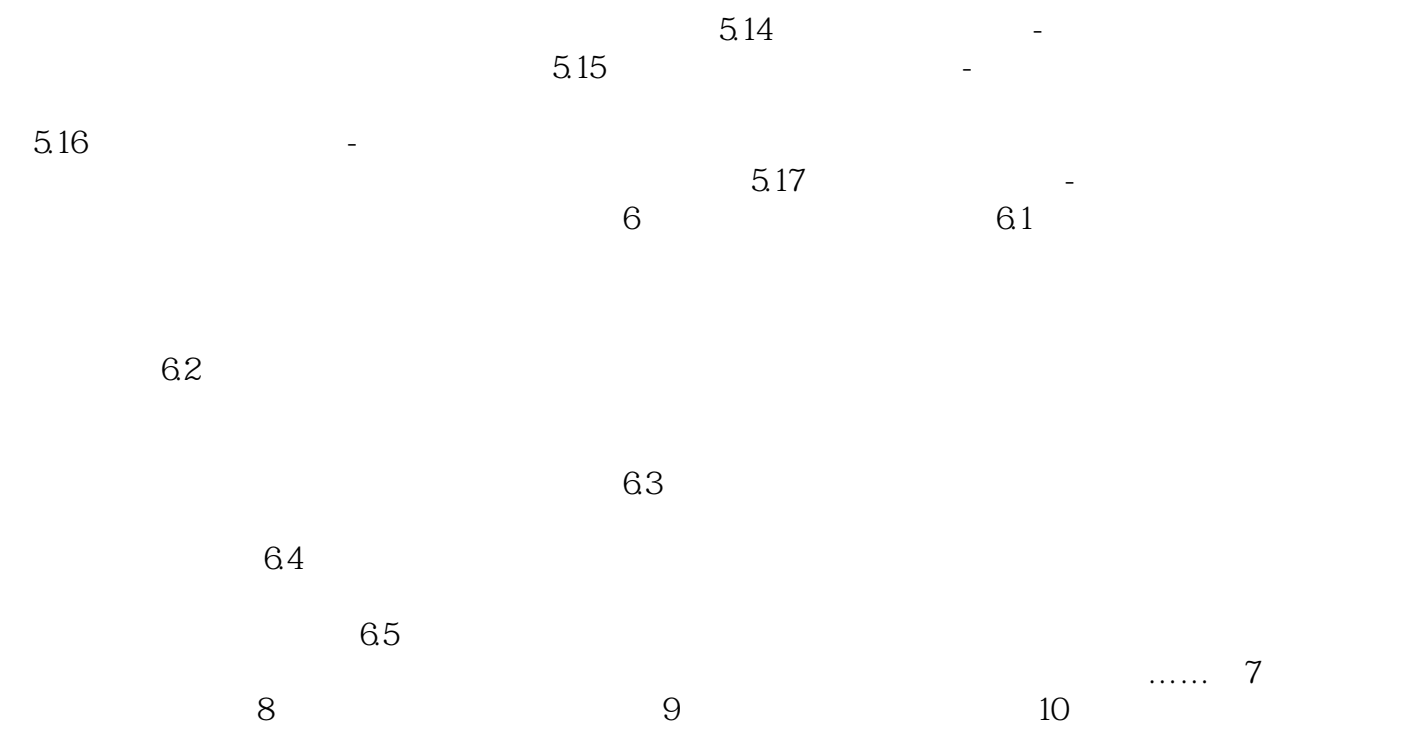

…

and the following structure  $\mathcal{O}(\mathcal{A})$  following  $\mathcal{O}(\mathcal{A})$  following  $\mathcal{O}(\mathcal{A})$ 

 《Photoshop CS6调色秘笈》随书DVD光盘收录了《Photoshop CS6调色秘笈》实例的素材及源文 en, Photoshop CS6

 $1$  $2<sub>l</sub>$ 3、学过就忘。。。

1、第5章前认真看了一下,后几章就没有看。后几章是示例,但和其他多数photoshop书一样,缺少示

本站所提供下载的PDF图书仅提供预览和简介,请支持正版图书。

:www.tushu000.com